## Risk assessment of SDS and job procedures

## Access Chemical instructions by scanning QR codes

When you create a <u>Chemical instruction</u> for an Safety Data Sheet a QR code for the instructin document will be shown in labels you pring from the system.

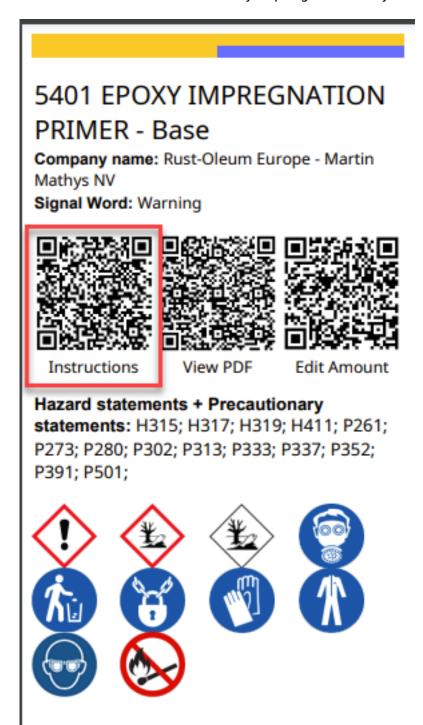

<u>Click this link</u> to see example of the chemical instruction the user will see when scanning the QR code

Unique solution ID: #1138

## Risk assessment of SDS and job procedures

Author: n/a

Last update: 2023-11-19 11:57